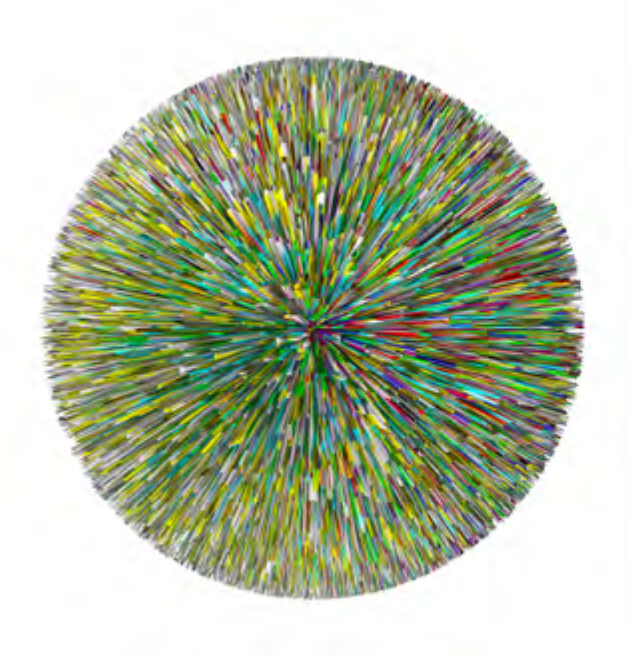

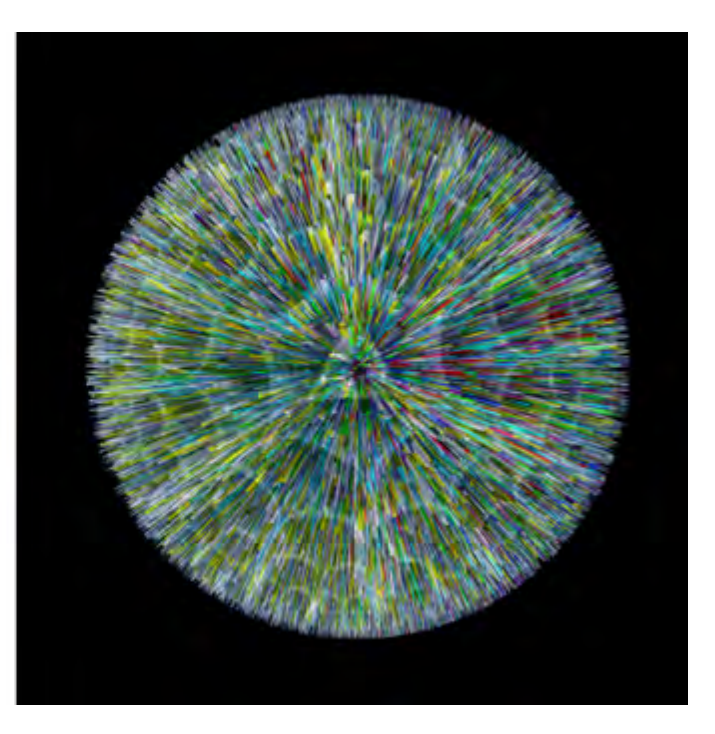

## *The Shape of Information when No One Is Looking (Aurora Sogna - SUBSONICA.mp3)***, Emilio Vavarella**

*Guardaflussi* photographs a computer process taking place, providing an image of the data before it acquires its final shape on the monitor. I processed my mp3 and eBook collections, obtaining peculiar images. During this process, however, I only have the illusion of control; I have no way of verifying the process.

*Guardaflussi fotografa un processo informatico in atto, fornendo un'immagine dei dati prima che essi acquisiscano sul monitor la loro forma finale. Ho processato la mia collezione di mp3 ed eBook ottenendo immagini particolari: in questo teletrasporto cangiante mi resta solo l'illusione del controllo. Non ho possibilità di verifica sul processo.*

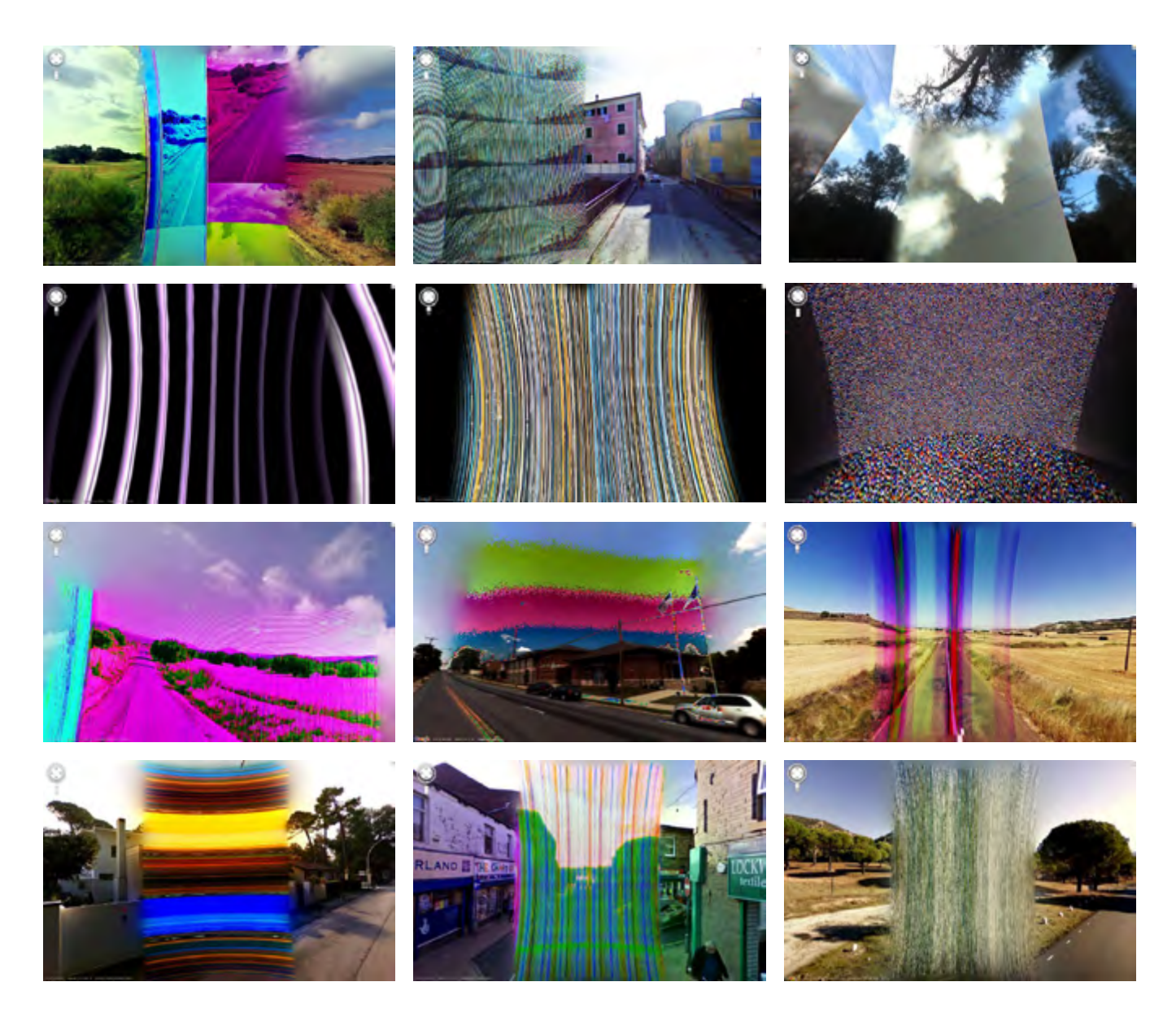

## **Report a Problem, Emilio Vavarella**

The series of 100 digital photos called *Report a Problem* is the first part of the project, *The Google Trilogy*, about the relationship between humans, power and technological errors. *Report a Problem* is the message that appears at the bottom of the Google Street View screen, which allows viewers to report a problem during the viewing of the place they are virtually visiting: missing censorship, wrong colors, random appearances. I traveled on Google Street View photographing all the "wrong landscapes" I encountered before others could report the problems and prompt the company to adjust the images. Common landscapes are transformed by Google's unexpected technical errors into something new.

*La serie di 100 immagini digitali Report a problem è la prima parte del progetto The Google Trilogy, che si focalizza sulla relazione tra umani, potere ed errore tecologico. "Report a Problem" è il messaggio che compare in basso nella schermata di Google Street View, e che permette di segnalare all'azienda un problema di qualche tipo nella visualizzazione del luogo che si sta virtualmente visitando: censure mancate, colori sbagliati, incongruenze, apparizioni casuali. Ho viaggiato su Google Street View fotografando sul monitor tutti i "paesaggi sbagliati" che ho incontrato, prima che altri utenti riportassero il problema inducendo l'azienda ad aggiustare il paesaggio sostituendo le foto errate. Paesaggi comuni vengono trasformati dagli inaspettati errori tecnici di Google in qualcos'altro.*